### <span id="page-0-0"></span>Upload Crossmatches in TOPCAT

Mark Taylor (Bristol)

IVOA Interop Meeting **Banff** 

10 October 2014

\$Id: upxmatch.tex,v 1.15 2014/10/10 16:44:10 mbt Exp \$

Mark Taylor, Upload Crossmatching in TOPCAT, IVOA Interop, Banff, 10 October 2014 1/10

## Local/Remote Sky Crossmatch Regimes

Positional crossmatch of table loaded in TOPCAT against a very large  $(= \text{too big to move})$  remote table:

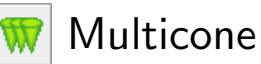

- 
- $\triangleright$  Easy to understand, simple UI
- $\triangleright$  Slow, inefficient, unreliable (includes considerable logic to deal with partially responsive services, discourage (and allow  $\textcircled{)}$  service abuse, etc)
- TAP Upload ||需用
	- $\triangleright$  Powerful, flexible
	- $\triangleright$  Complex UI
	- $\triangleright$  Upload not universally implemented, limits apply
	- $\triangleright$  Some special issues with TAPVizieR (huge number of tables, funny table names)

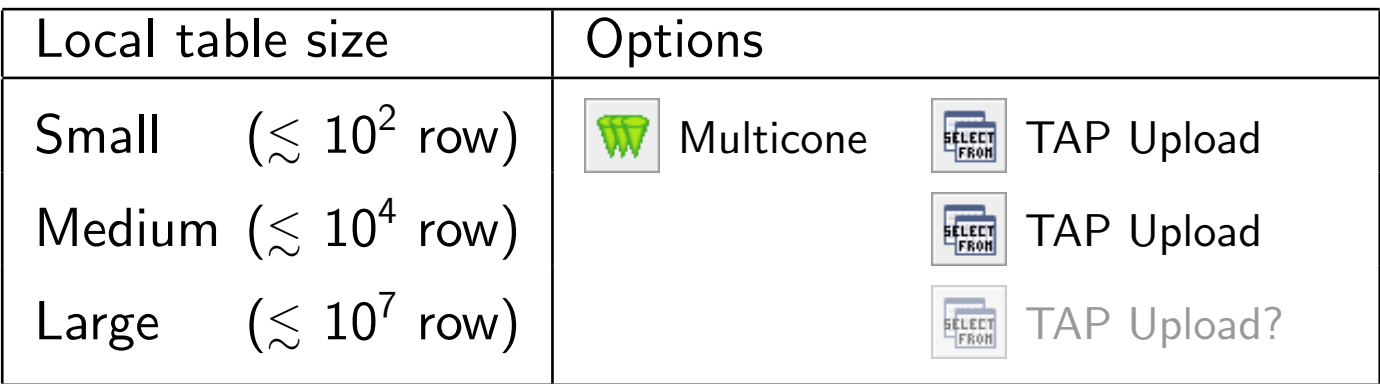

### CDS X-Match service

#### <http://cdsxmatch.u-strasbg.fr/>

- $\bullet$  Contains all VizieR tables  $+$  SIMBAD (though restricted column sets)
- Match by sky position only,  $r < 2$  arcmin
- WWW form or HTTP API
- Provides two modes of operation:
	- $\triangleright$  CDS table vs. CDS table
	- $\triangleright$  CDS table vs. uploaded table
- Limits:  $\leq 100$  Mb upload size,  $\leq 2$  Mrow result
- It's very fast.

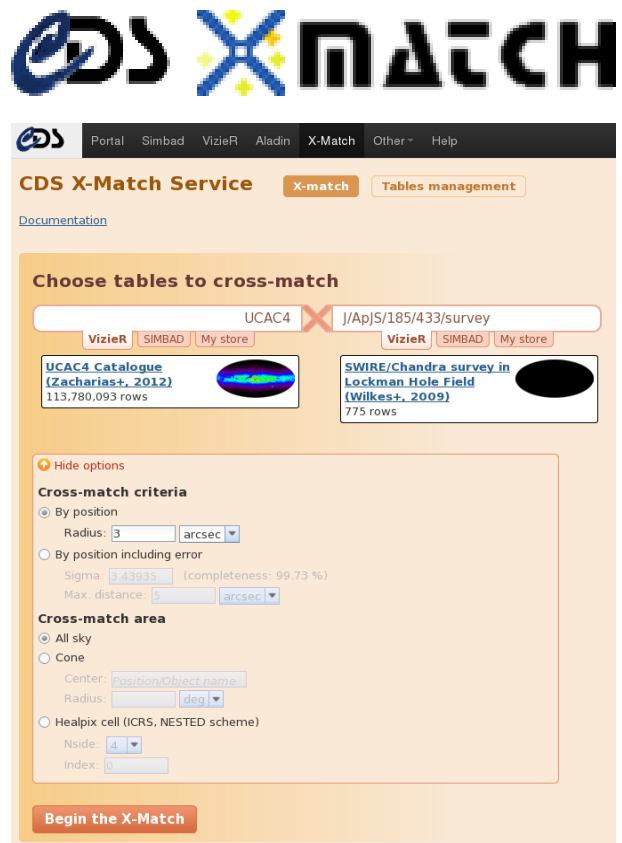

## CDS X-Match service

#### <http://cdsxmatch.u-strasbg.fr/>

- $\bullet$  Contains all VizieR tables  $+$  SIMBAD (though restricted column sets)
- Match by sky position only,  $r < 2$  arcmin
- WWW form or HTTP API
- Provides two modes of operation:
	- $\triangleright$  CDS table vs. CDS table
	- $\triangleright$  CDS table vs. uploaded table
- Limits:  $\leq 100$  Mb upload size,  $\leq 2$  Mrow result
- It's very fast.

### Add this option to TOPCAT:

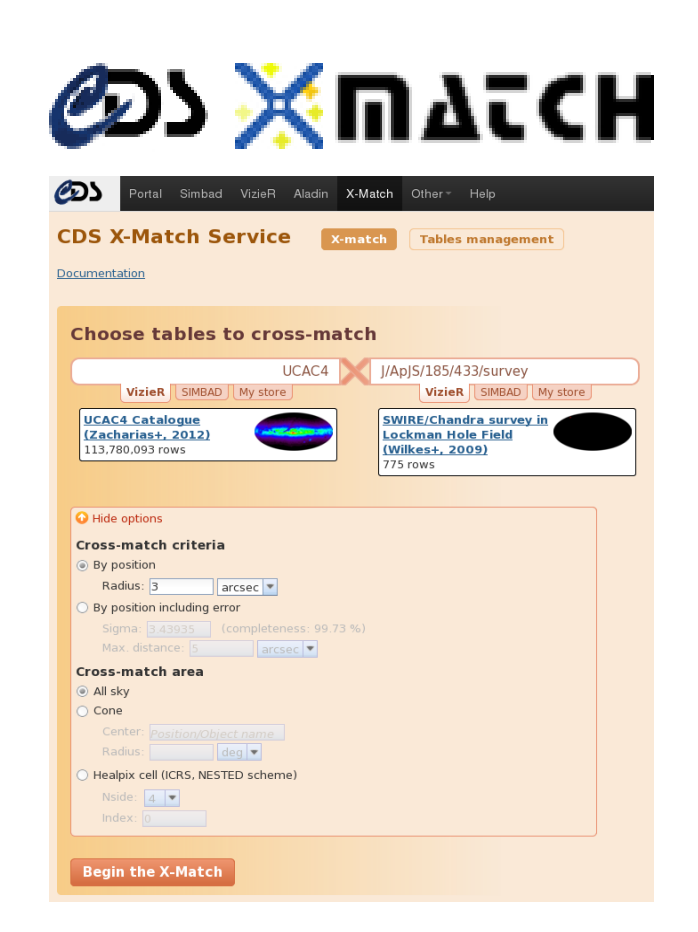

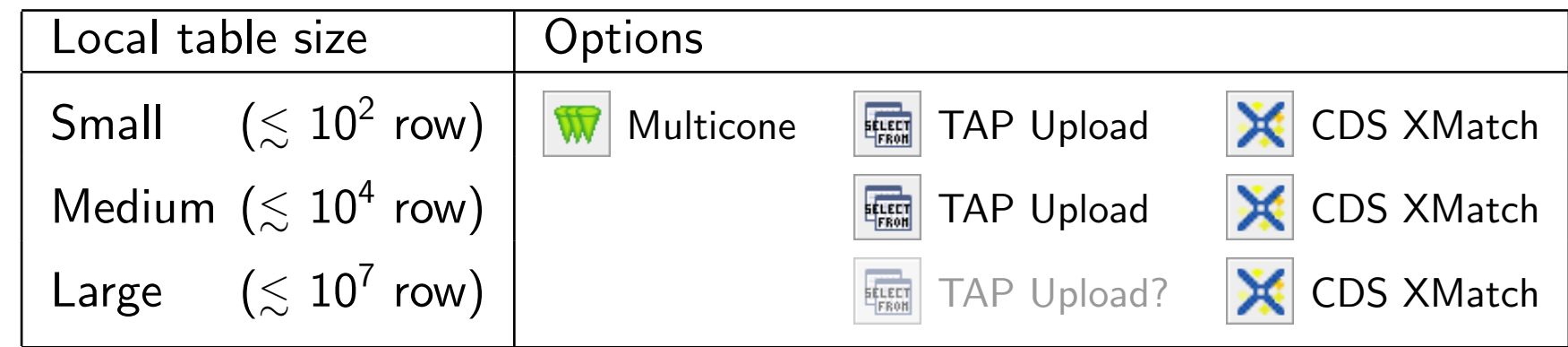

Mark Taylor, Upload Crossmatching in TOPCAT, IVOA Interop, Banff, 10 October 2014 3[/10](#page-0-0)

# Optimising I/O

Data transfer time is significant part of elapsed time at client

Uploaded/returned data volume can be reduced by pre-processing

- Column restriction:
	- $\triangleright$  CDS service allows you to upload multi-column tables, finds associations, returns uploaded tables with CDS columns appended.
	- $\triangleright$  Of uploaded columns, only sky positions are used by service, the others are just copied from input to output

⇒ Reduce uploaded & returned data volume by only uploading positional columns

- Row restriction:
	- $\triangleright$  Some input rows may fall outside target table coverage region these will have no effect on result
	- $\triangleright$  Client can identify these by examining advertised target table MOC  $\Rightarrow$  Reduce uploaded data volume by only uploading rows in coverage region

Can reduce data transfer volume (hence match time) by significant amounts

## Service Interaction

#### Operation sequence:

- $\Rightarrow$  Acquire input table from user
- Assign row identifiers to keep track of input rows
- Pre-select rows by coverage (using CDS MOC service)
- Pre-sort rows by HEALPix cell
- Split large input tables into chunks of size  $\leq N_{\rm max}$
- For one or more chunk:

 $\Rightarrow$  Send pre-processed table to service (3 columns ID, RA, DEC;  $1 \le n_{row} \le N_{max}$  rows; all rows within coverage)

CDS XMatch service does the hard work

- $\Leftarrow$  Receive result from service (ID column plus cols from remote table, one row per match)
- ⇓ Stitch output chunks back together
- Use ID values to match up with rows in input table
- Reorder rows to match sequence in input table as required
- Add back non-positional columns from input table
- $\Leftarrow$  Return result table to user

## Upload XMatch in TOPCAT

### **X** CDS Upload X-Match Window

- User chooses table from list of (a few tens of) known large tables, or enters VizieR ID by hand
- Basic metadata (description, row count, coverage) is displayed
- User selects local input table, with RA & Dec columns
- User selects type of match required
- User selects chunk size

larger chunks faster, but less good progress reporting, and may hit result size lim

• Match upload/received progress is displayed as match progresses in chunks

### Performance

- No limits on table size
- Typical speed  $\sim 1$  million rows matched per minute (YMMV)

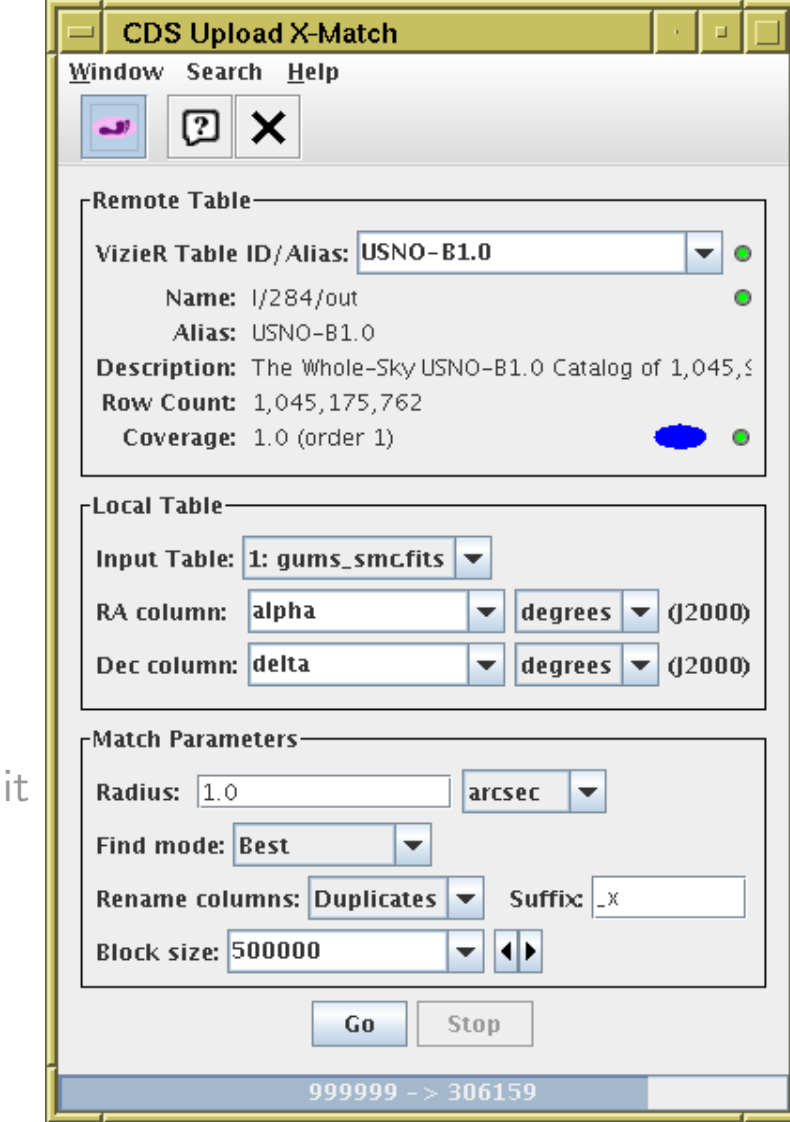

# TOPCAT UI Changes

Join toolbar changed:  $\|\cdot\|$   $\|\cdot\|$ 

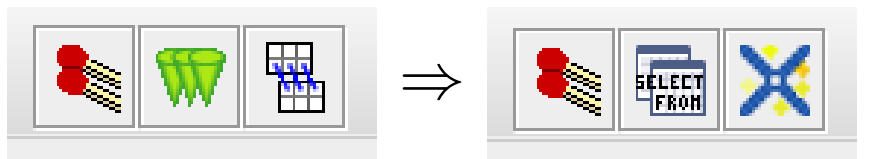

- Multicone deprecated in favour of CDS XMatch
- TAP promoted to top-level toolbar

Not many good reasons to use multicone now (though still useful for SIA/SSA)

# Upload XMatch in STILTS

#### New STILTS command cdsskymatch

Usage:

cdsskymatch in=<in-table> ...

ra=<expr> dec=<expr> radius=<value/arcsec> cdstable=<value> find=all|best|best-remote|each|each-dist blocksize=<int-value> maxrec=<int-value> usemoc=true|false presort=true|false fixcols=none|dups|all suffixin=<label> suffixremote=<label> out=<out-table> ...

Example:

```
stilts cdsskymatch cdstable=II/246/out find=all
       in=dr5qso.fits ra=RA dec=DEC radius=1.5
       icmd=progress blocksize=500000
       out=qso_2mass.fits
```
Same functionality as TOPCAT, but table size not limited to what you can load.

### **Issues**

### XMatch service is pretty good, but not perfect:

- Table ID selection UI is not complete
	- $\triangleright$  Named large table list is very useful ...
	- $\triangleright$  ... but for other tables, you need to know the ID (find it from VizieR web page?) (CDS XMatch WWW form has not solved this either)
- Not all VizieR columns are available from XMatch service; it's not straightforward (not possible?) to add extra colums to xmatch result
- Service doesn't cover all requirements
	- $\triangleright$  There may be some tables not in VizieR
	- $\triangleright$  Limit on match radius (2 arcmin)

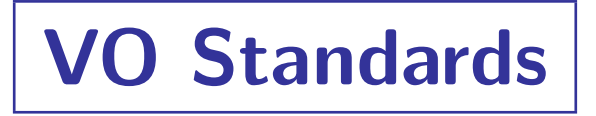

#### Client development:

- Some of these considerations can apply to TAP positional crossmatches too
- Future TOPCAT/STILTS work: Provide simplified UI for (common) case of TAP sky match
	- $\triangleright$  Easy/convenient for casual users
	- $\triangleright$  Allows chunking to overcome service upload/return limits
	- $\triangleright$  Allows column and row optimisations to improve efficiency/reduce server load

#### Standards development:

- Define an upload positional crossmatch DAL interface?
	- $\triangleright$  Been discussed for a long time
	- . Standard answer: TAP does that now
	- $\triangleright$  But restricting the semantics can let you improve efficency